# **Juniper**

## **JN0-351 Exam**

### **Enterprise Routing and Switching Specialist**

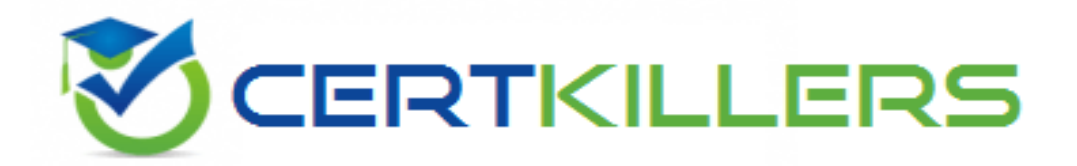

### **Thank you for downloading JN0-351 exam PDF Demo**

**You can Buy our JN0-351 Full Version Download**

**https://www.certkillers.net/Exam/JN0-351**

## **Version: 4.0**

#### **Question: 1**

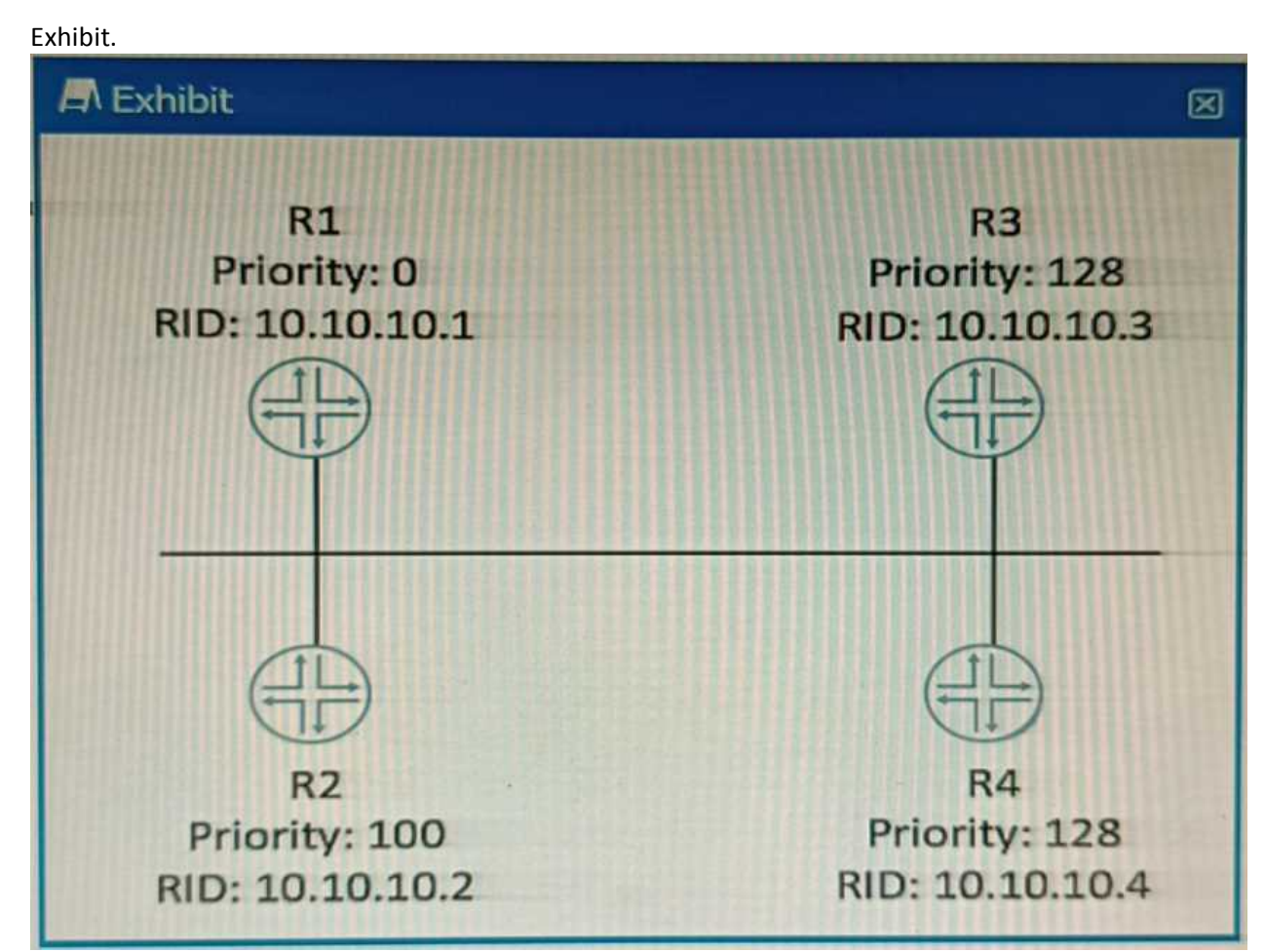

Which router will become the OSPF BDR if all routers are powered on at the same time?

A. R4 B. R1 C. R3 D. R2

**Answer: A**

Explanation:

OSPF DR/BDR election is a process that occurs on multi-access data links. It is intended to select two

OSPF nodes: one to be acting as the Designated Router (DR), and another to be acting as the Backup Designated Router (BDR). [The](https://networklessons.com/ospf/ospf-drbdr-election-explained) [DR](https://networklessons.com/ospf/ospf-drbdr-election-explained) [and](https://networklessons.com/ospf/ospf-drbdr-election-explained) [BDR](https://networklessons.com/ospf/ospf-drbdr-election-explained) [are](https://networklessons.com/ospf/ospf-drbdr-election-explained) [responsible](https://networklessons.com/ospf/ospf-drbdr-election-explained) [for](https://networklessons.com/ospf/ospf-drbdr-election-explained) [generating](https://networklessons.com/ospf/ospf-drbdr-election-explained) [network](https://networklessons.com/ospf/ospf-drbdr-election-explained) [LSAs](https://networklessons.com/ospf/ospf-drbdr-election-explained) [for](https://networklessons.com/ospf/ospf-drbdr-election-explained) [the](https://networklessons.com/ospf/ospf-drbdr-election-explained) [multi](https://networklessons.com/ospf/ospf-drbdr-election-explained)[access](https://networklessons.com/ospf/ospf-drbdr-election-explained) [network](https://networklessons.com/ospf/ospf-drbdr-election-explained) [and](https://networklessons.com/ospf/ospf-drbdr-election-explained) [synchronizing](https://networklessons.com/ospf/ospf-drbdr-election-explained) [the](https://networklessons.com/ospf/ospf-drbdr-election-explained) [LSDB](https://networklessons.com/ospf/ospf-drbdr-election-explained) [with](https://networklessons.com/ospf/ospf-drbdr-election-explained) [other](https://networklessons.com/ospf/ospf-drbdr-election-explained) [routers](https://networklessons.com/ospf/ospf-drbdr-election-explained) [on](https://networklessons.com/ospf/ospf-drbdr-election-explained) [the](https://networklessons.com/ospf/ospf-drbdr-election-explained) [same](https://networklessons.com/ospf/ospf-drbdr-election-explained) [network1.](https://networklessons.com/ospf/ospf-drbdr-election-explained)

The DR/BDR election is based on two criteria: the OSPF priority and the router ID. The OSPF priority is a value between 0 and 255 that can be configured on each interface participating in OSPF. The default priority is 1. A priority of 0 means that the router will not participate in the election and will never become a DR or BDR. The router with the highest priority will become the DR, and the router with the second highest priority will become the BDR. If there is a tie in priority, then the router ID is used as a tie-breaker. The router ID is a 32-bit number that uniquely identifies each router in an OSPF domain. [It](https://www.geeksforgeeks.org/explain-ospf-dr-bdr-election/) [can](https://www.geeksforgeeks.org/explain-ospf-dr-bdr-election/) [be](https://www.geeksforgeeks.org/explain-ospf-dr-bdr-election/) [manually](https://www.geeksforgeeks.org/explain-ospf-dr-bdr-election/) [configured](https://www.geeksforgeeks.org/explain-ospf-dr-bdr-election/) [or](https://www.geeksforgeeks.org/explain-ospf-dr-bdr-election/) [automatically](https://www.geeksforgeeks.org/explain-ospf-dr-bdr-election/) [derived](https://www.geeksforgeeks.org/explain-ospf-dr-bdr-election/) [from](https://www.geeksforgeeks.org/explain-ospf-dr-bdr-election/) [the](https://www.geeksforgeeks.org/explain-ospf-dr-bdr-election/) [highest](https://www.geeksforgeeks.org/explain-ospf-dr-bdr-election/) [IP](https://www.geeksforgeeks.org/explain-ospf-dr-bdr-election/) [address](https://www.geeksforgeeks.org/explain-ospf-dr-bdr-election/) [on](https://www.geeksforgeeks.org/explain-ospf-dr-bdr-election/) [a](https://www.geeksforgeeks.org/explain-ospf-dr-bdr-election/) [loopback](https://www.geeksforgeeks.org/explain-ospf-dr-bdr-election/) [interface](https://www.geeksforgeeks.org/explain-ospf-dr-bdr-election/) [or](https://www.geeksforgeeks.org/explain-ospf-dr-bdr-election/) [any](https://www.geeksforgeeks.org/explain-ospf-dr-bdr-election/) [active](https://www.geeksforgeeks.org/explain-ospf-dr-bdr-election/) [interface2.](https://www.geeksforgeeks.org/explain-ospf-dr-bdr-election/)

In this scenario, all routers have the same priority of 1, so the router ID will determine the outcome of the election. The router IDs are shown in the exhibit as RID values. The highest RID belongs to R4 (10.10.10.4), so R4 will become the DR. The second highest RID belongs to R3 (10.10.10.3), so R3 will become the BDR.

Reference:

[1:](https://networklessons.com/ospf/ospf-drbdr-election-explained) [OSPF](https://itskillbuilding.com/networking/network/ospf/ospf-dr-bdr-election/) [DR/BDR](https://itskillbuilding.com/networking/network/ospf/ospf-dr-bdr-election/) [Election:](https://itskillbuilding.com/networking/network/ospf/ospf-dr-bdr-election/) [Process,](https://itskillbuilding.com/networking/network/ospf/ospf-dr-bdr-election/) [Configuration,](https://itskillbuilding.com/networking/network/ospf/ospf-dr-bdr-election/) [and](https://itskillbuilding.com/networking/network/ospf/ospf-dr-bdr-election/) [Tuning](https://itskillbuilding.com/networking/network/ospf/ospf-dr-bdr-election/) [2](https://www.geeksforgeeks.org/explain-ospf-dr-bdr-election/): [OSPF](https://study-ccna.com/designated-backup-designated-router/) [Designated](https://study-ccna.com/designated-backup-designated-router/) [Router](https://study-ccna.com/designated-backup-designated-router/) [\(DR\)](https://study-ccna.com/designated-backup-designated-router/) [and](https://study-ccna.com/designated-backup-designated-router/) [Backup](https://study-ccna.com/designated-backup-designated-router/) [Designated](https://study-ccna.com/designated-backup-designated-router/) [Router](https://study-ccna.com/designated-backup-designated-router/) [\(BDR\)](https://study-ccna.com/designated-backup-designated-router/)

#### **Question: 2**

Exhibit.

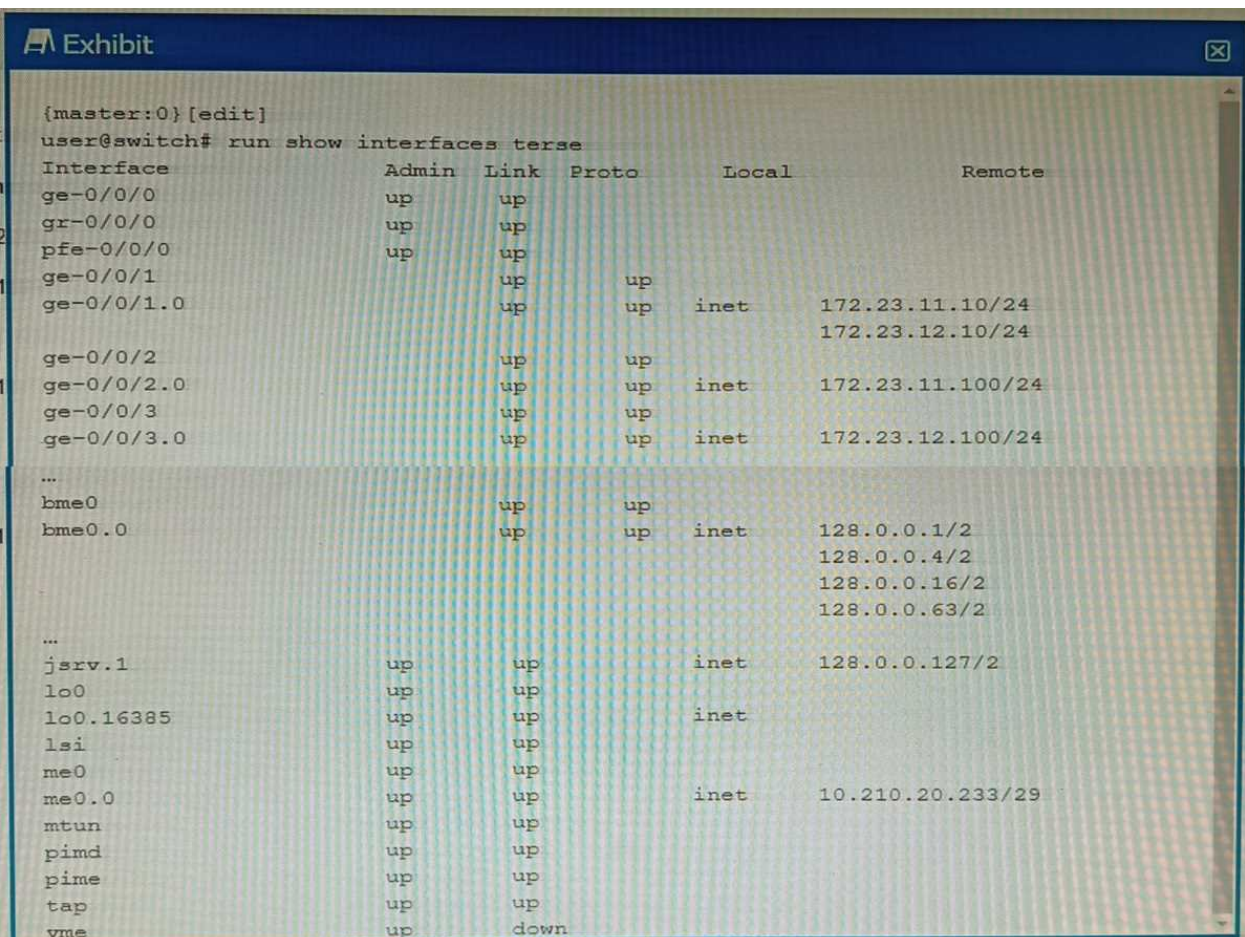

What is the management IP address of the device shown in the exhibit?

A. 10.210.20.233 B. 172.23.12.100 C. 128.0.0.1 D. 172.23.11.10

**Answer: B**

Explanation:

The management IP address of a device is the IP address that is used to access the device for configuration and monitoring purposes. It is usually assigned to a dedicated management interface that is separate from the data interfaces. The management interface can be accessed via SSH, Telnet, HTTP, or other protocols.

In the exhibit, the list of interfaces and their statuses shows that the management interface is me0. This interface has an admin status of up, a protocol status of inet, a local address of 172.23.12.100/24, and a remote address of unspecified. This means that the me0 interface is active, has an IPv4 address assigned, and is not connected to another device.

Therefore, the management IP address of the device shown in the exhibit is 172.23.12.100.

Reference:

: [Management Interfaces Overview] : [Displaying Interface Status Information]

#### **Question: 3**

Which three protocols support BFD? (Choose three.)

A. RSTP B. BGP C. OSPF D. LACP F. FTP

**Answer: BCD**

Explanation:

BFD is a protocol that can be used to quickly detect failures in the forwarding path between two adjacent routers or switches. BFD can be integrated with various routing protocols and link aggregation protocols to provide faster convergence and fault recovery.

[According](https://en.wikipedia.org/wiki/Bidirectional_Forwarding_Detection) [to](https://en.wikipedia.org/wiki/Bidirectional_Forwarding_Detection) [the](https://en.wikipedia.org/wiki/Bidirectional_Forwarding_Detection) [Juniper](https://en.wikipedia.org/wiki/Bidirectional_Forwarding_Detection) [Networks](https://en.wikipedia.org/wiki/Bidirectional_Forwarding_Detection) [documentation,](https://en.wikipedia.org/wiki/Bidirectional_Forwarding_Detection) [the](https://en.wikipedia.org/wiki/Bidirectional_Forwarding_Detection) [following](https://en.wikipedia.org/wiki/Bidirectional_Forwarding_Detection) [protocols](https://en.wikipedia.org/wiki/Bidirectional_Forwarding_Detection) [support](https://en.wikipedia.org/wiki/Bidirectional_Forwarding_Detection) [BFD](https://en.wikipedia.org/wiki/Bidirectional_Forwarding_Detection) [on](https://en.wikipedia.org/wiki/Bidirectional_Forwarding_Detection) [Junos](https://en.wikipedia.org/wiki/Bidirectional_Forwarding_Detection) [OS](https://en.wikipedia.org/wiki/Bidirectional_Forwarding_Detection) [devices1:](https://en.wikipedia.org/wiki/Bidirectional_Forwarding_Detection)

BGP: BFD can be used to monitor the connectivity between BGP peers and trigger a session reset if a failure is detected. [BFD](https://www.cisco.com/c/en/us/td/docs/ios/12_0s/feature/guide/fs_bfd.html) [can](https://www.cisco.com/c/en/us/td/docs/ios/12_0s/feature/guide/fs_bfd.html) [be](https://www.cisco.com/c/en/us/td/docs/ios/12_0s/feature/guide/fs_bfd.html) [configured](https://www.cisco.com/c/en/us/td/docs/ios/12_0s/feature/guide/fs_bfd.html) [for](https://www.cisco.com/c/en/us/td/docs/ios/12_0s/feature/guide/fs_bfd.html) [both](https://www.cisco.com/c/en/us/td/docs/ios/12_0s/feature/guide/fs_bfd.html) [internal](https://www.cisco.com/c/en/us/td/docs/ios/12_0s/feature/guide/fs_bfd.html) [and](https://www.cisco.com/c/en/us/td/docs/ios/12_0s/feature/guide/fs_bfd.html) [external](https://www.cisco.com/c/en/us/td/docs/ios/12_0s/feature/guide/fs_bfd.html) [BGP](https://www.cisco.com/c/en/us/td/docs/ios/12_0s/feature/guide/fs_bfd.html) [sessions,](https://www.cisco.com/c/en/us/td/docs/ios/12_0s/feature/guide/fs_bfd.html) [as](https://www.cisco.com/c/en/us/td/docs/ios/12_0s/feature/guide/fs_bfd.html) [well](https://www.cisco.com/c/en/us/td/docs/ios/12_0s/feature/guide/fs_bfd.html) [as](https://www.cisco.com/c/en/us/td/docs/ios/12_0s/feature/guide/fs_bfd.html) [for](https://www.cisco.com/c/en/us/td/docs/ios/12_0s/feature/guide/fs_bfd.html) [IPv4](https://www.cisco.com/c/en/us/td/docs/ios/12_0s/feature/guide/fs_bfd.html) [and](https://www.cisco.com/c/en/us/td/docs/ios/12_0s/feature/guide/fs_bfd.html) [IPv6](https://www.cisco.com/c/en/us/td/docs/ios/12_0s/feature/guide/fs_bfd.html) [address](https://www.cisco.com/c/en/us/td/docs/ios/12_0s/feature/guide/fs_bfd.html) [families2.](https://www.cisco.com/c/en/us/td/docs/ios/12_0s/feature/guide/fs_bfd.html)

OSPF: BFD can be used to monitor the connectivity between OSPF neighbors and trigger a state change if a failure is detected. [BFD](https://www.cisco.com/c/en/us/td/docs/ios-xml/ios/iproute_bgp/configuration/xe-16/irg-xe-16-book/bgp-support-for-bfd.html) [can](https://www.cisco.com/c/en/us/td/docs/ios-xml/ios/iproute_bgp/configuration/xe-16/irg-xe-16-book/bgp-support-for-bfd.html) [be](https://www.cisco.com/c/en/us/td/docs/ios-xml/ios/iproute_bgp/configuration/xe-16/irg-xe-16-book/bgp-support-for-bfd.html) [configured](https://www.cisco.com/c/en/us/td/docs/ios-xml/ios/iproute_bgp/configuration/xe-16/irg-xe-16-book/bgp-support-for-bfd.html) [for](https://www.cisco.com/c/en/us/td/docs/ios-xml/ios/iproute_bgp/configuration/xe-16/irg-xe-16-book/bgp-support-for-bfd.html) [both](https://www.cisco.com/c/en/us/td/docs/ios-xml/ios/iproute_bgp/configuration/xe-16/irg-xe-16-book/bgp-support-for-bfd.html) [OSPFv2](https://www.cisco.com/c/en/us/td/docs/ios-xml/ios/iproute_bgp/configuration/xe-16/irg-xe-16-book/bgp-support-for-bfd.html) [and](https://www.cisco.com/c/en/us/td/docs/ios-xml/ios/iproute_bgp/configuration/xe-16/irg-xe-16-book/bgp-support-for-bfd.html) [OSPFv3](https://www.cisco.com/c/en/us/td/docs/ios-xml/ios/iproute_bgp/configuration/xe-16/irg-xe-16-book/bgp-support-for-bfd.html) [protocols,](https://www.cisco.com/c/en/us/td/docs/ios-xml/ios/iproute_bgp/configuration/xe-16/irg-xe-16-book/bgp-support-for-bfd.html) [as](https://www.cisco.com/c/en/us/td/docs/ios-xml/ios/iproute_bgp/configuration/xe-16/irg-xe-16-book/bgp-support-for-bfd.html) [well](https://www.cisco.com/c/en/us/td/docs/ios-xml/ios/iproute_bgp/configuration/xe-16/irg-xe-16-book/bgp-support-for-bfd.html) [as](https://www.cisco.com/c/en/us/td/docs/ios-xml/ios/iproute_bgp/configuration/xe-16/irg-xe-16-book/bgp-support-for-bfd.html) [for](https://www.cisco.com/c/en/us/td/docs/ios-xml/ios/iproute_bgp/configuration/xe-16/irg-xe-16-book/bgp-support-for-bfd.html) [point-to-point](https://www.cisco.com/c/en/us/td/docs/ios-xml/ios/iproute_bgp/configuration/xe-16/irg-xe-16-book/bgp-support-for-bfd.html) [and](https://www.cisco.com/c/en/us/td/docs/ios-xml/ios/iproute_bgp/configuration/xe-16/irg-xe-16-book/bgp-support-for-bfd.html) [broadcast](https://www.cisco.com/c/en/us/td/docs/ios-xml/ios/iproute_bgp/configuration/xe-16/irg-xe-16-book/bgp-support-for-bfd.html) [network](https://www.cisco.com/c/en/us/td/docs/ios-xml/ios/iproute_bgp/configuration/xe-16/irg-xe-16-book/bgp-support-for-bfd.html) [types3.](https://www.cisco.com/c/en/us/td/docs/ios-xml/ios/iproute_bgp/configuration/xe-16/irg-xe-16-book/bgp-support-for-bfd.html)

LACP: BFD can be used to monitor the connectivity between LACP members and trigger a link state change if a failure is detected. [BFD](http://www.cisco.com/go/cfn) [can](http://www.cisco.com/go/cfn) [be](http://www.cisco.com/go/cfn) [configured](http://www.cisco.com/go/cfn) [for](http://www.cisco.com/go/cfn) [both](http://www.cisco.com/go/cfn) [active](http://www.cisco.com/go/cfn) [and](http://www.cisco.com/go/cfn) [passive](http://www.cisco.com/go/cfn) [LACP](http://www.cisco.com/go/cfn) [modes,](http://www.cisco.com/go/cfn) [as](http://www.cisco.com/go/cfn) [well](http://www.cisco.com/go/cfn) [as](http://www.cisco.com/go/cfn) [for](http://www.cisco.com/go/cfn) [static](http://www.cisco.com/go/cfn) [and](http://www.cisco.com/go/cfn) [dynamic](http://www.cisco.com/go/cfn) [LAGs4.](http://www.cisco.com/go/cfn)

Other protocols that support BFD on Junos OS devices are:

IS-IS: BFD can be used to monitor the connectivity between IS-IS neighbors and trigger a state change if a failure is detected. BFD can be configured for both level 1 and level 2 IS-IS adjacencies, as well as for point-to-point and broadcast network types.

RIP: BFD can be used to monitor the connectivity between RIP neighbors and trigger a route update if a failure is detected. BFD can be configured for both RIP version 1 and version 2 protocols, as well as for IPv4 and IPv6 address families.

VRRP: BFD can be used to monitor the connectivity between VRRP routers and trigger a priority change if a failure is detected. BFD can be configured for both VRRP version 2 and version 3 protocols, as well as for IPv4 and IPv6 address families.

The protocols that do not support BFD on Junos OS devices are:

RSTP: RSTP is a spanning tree protocol that provides loop prevention and rapid convergence in layer 2 networks. RSTP does not use BFD to detect link failures, but relies on its own hello mechanism that sends BPDU packets every 2 seconds by default.

FTP: FTP is an application layer protocol that is used to transfer files between hosts over a TCP connection. FTP does not use BFD to detect connection failures, but relies on TCP's own retransmission and timeout mechanisms.

Reference:

[1:](https://en.wikipedia.org/wiki/Bidirectional_Forwarding_Detection) [\[Configuring](https://en.wikipedia.org/wiki/Bidirectional_Forwarding_Detection) [Bidirectional](https://en.wikipedia.org/wiki/Bidirectional_Forwarding_Detection) [Forwarding](https://en.wikipedia.org/wiki/Bidirectional_Forwarding_Detection) [Detection\]](https://en.wikipedia.org/wiki/Bidirectional_Forwarding_Detection) [2](https://www.cisco.com/c/en/us/td/docs/ios/12_0s/feature/guide/fs_bfd.html)[:](https://www.cisco.com/c/en/us/td/docs/ios-xml/ios/iproute_bgp/configuration/xe-16/irg-xe-16-book/bgp-support-for-bfd.html) [\[Configuring](https://www.cisco.com/c/en/us/td/docs/ios-xml/ios/iproute_bgp/configuration/xe-16/irg-xe-16-book/bgp-support-for-bfd.html) [Bidirectional](https://www.cisco.com/c/en/us/td/docs/ios-xml/ios/iproute_bgp/configuration/xe-16/irg-xe-16-book/bgp-support-for-bfd.html) [Forwarding](https://www.cisco.com/c/en/us/td/docs/ios-xml/ios/iproute_bgp/configuration/xe-16/irg-xe-16-book/bgp-support-for-bfd.html) [Detection](https://www.cisco.com/c/en/us/td/docs/ios-xml/ios/iproute_bgp/configuration/xe-16/irg-xe-16-book/bgp-support-for-bfd.html) [for](https://www.cisco.com/c/en/us/td/docs/ios-xml/ios/iproute_bgp/configuration/xe-16/irg-xe-16-book/bgp-support-for-bfd.html) [BGP\]](https://www.cisco.com/c/en/us/td/docs/ios-xml/ios/iproute_bgp/configuration/xe-16/irg-xe-16-book/bgp-support-for-bfd.html) [3](https://www.cisco.com/c/en/us/td/docs/ios-xml/ios/iproute_bgp/configuration/xe-16/irg-xe-16-book/bgp-support-for-bfd.html)[:](https://en.wikipedia.org/wiki/Bidirectional_Forwarding_Detection) [\[Configuring](https://en.wikipedia.org/wiki/Bidirectional_Forwarding_Detection) [Bidirectional](https://en.wikipedia.org/wiki/Bidirectional_Forwarding_Detection) [Forwarding](https://en.wikipedia.org/wiki/Bidirectional_Forwarding_Detection) [Detection](https://en.wikipedia.org/wiki/Bidirectional_Forwarding_Detection) [for](https://en.wikipedia.org/wiki/Bidirectional_Forwarding_Detection) [OSPF\]](https://en.wikipedia.org/wiki/Bidirectional_Forwarding_Detection) [4](http://www.cisco.com/go/cfn): [Configuring Bidirectional Forwarding Detection for Link Aggregation Control Protocol] : [Configuring Bidirectional Forwarding Detection for IS-IS] : [Configuring Bidirectional Forwarding Detection for RIP] : [Configuring Bidirectional Forwarding Detection for VRRP] : [Understanding Rapid Spanning Tree Protocol] : [Understanding FTP]

#### **Question: 4**

Exhibit.

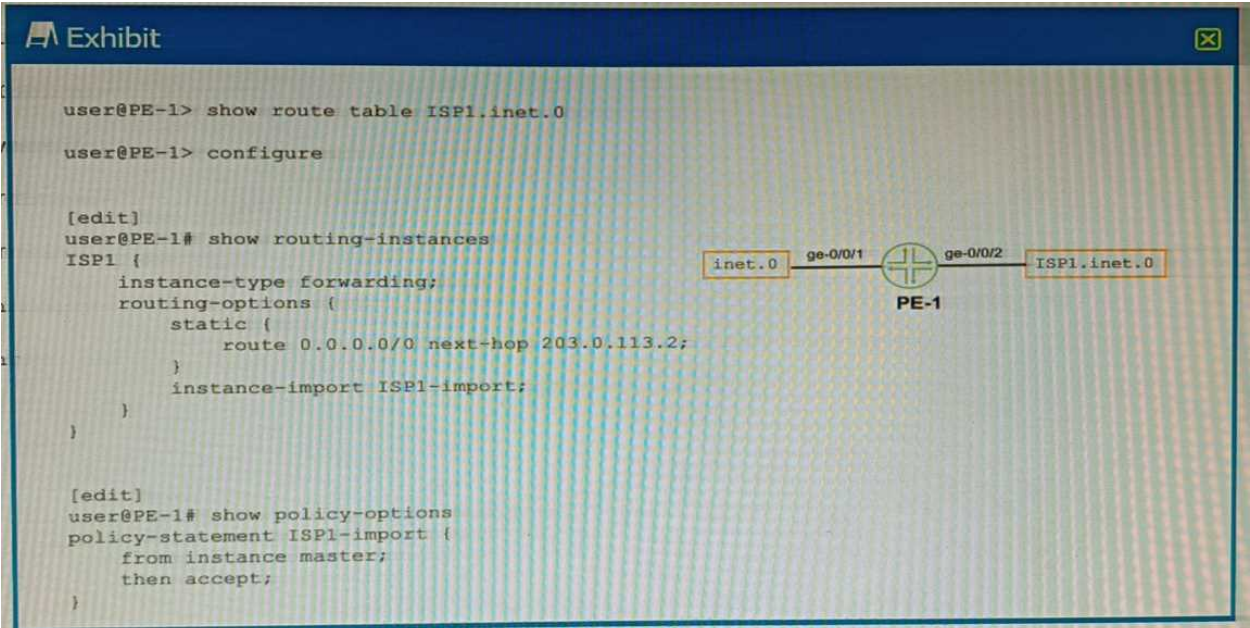

The ispi inet. 0 route table has currently no routes in it.

What will happen when you commit the configuration shown on the exhibit?

A. The inet. 0 route table will be completely overwritten by the ispi . inet. 0 route table.

- B. The inet. 0 route table will be imported into the ispi . inet. 0 route table.
- C. The ISPI . inet. 0 route table will be completely overwritten by the inet. o route table.
- D. The ISPI . inet. 0 route table will be imported into the inet. 0 route table.

**Answer: B**

Explanation:

The configuration shown in the exhibit is an example of a routing instance of type virtual-router. [A](https://www.juniper.net/documentation/us/en/software/junos/routing-overview/topics/concept/routing-instances-overview.html) [routing](https://www.juniper.net/documentation/us/en/software/junos/routing-overview/topics/concept/routing-instances-overview.html) [instance](https://www.juniper.net/documentation/us/en/software/junos/routing-overview/topics/concept/routing-instances-overview.html) [is](https://www.juniper.net/documentation/us/en/software/junos/routing-overview/topics/concept/routing-instances-overview.html) [a](https://www.juniper.net/documentation/us/en/software/junos/routing-overview/topics/concept/routing-instances-overview.html) [collection](https://www.juniper.net/documentation/us/en/software/junos/routing-overview/topics/concept/routing-instances-overview.html) [of](https://www.juniper.net/documentation/us/en/software/junos/routing-overview/topics/concept/routing-instances-overview.html) [routing](https://www.juniper.net/documentation/us/en/software/junos/routing-overview/topics/concept/routing-instances-overview.html) [tables,](https://www.juniper.net/documentation/us/en/software/junos/routing-overview/topics/concept/routing-instances-overview.html) [interfaces,](https://www.juniper.net/documentation/us/en/software/junos/routing-overview/topics/concept/routing-instances-overview.html) [and](https://www.juniper.net/documentation/us/en/software/junos/routing-overview/topics/concept/routing-instances-overview.html) [routing](https://www.juniper.net/documentation/us/en/software/junos/routing-overview/topics/concept/routing-instances-overview.html) [protocol](https://www.juniper.net/documentation/us/en/software/junos/routing-overview/topics/concept/routing-instances-overview.html) [parameters](https://www.juniper.net/documentation/us/en/software/junos/routing-overview/topics/concept/routing-instances-overview.html) [that](https://www.juniper.net/documentation/us/en/software/junos/routing-overview/topics/concept/routing-instances-overview.html) [create](https://www.juniper.net/documentation/us/en/software/junos/routing-overview/topics/concept/routing-instances-overview.html) [a](https://www.juniper.net/documentation/us/en/software/junos/routing-overview/topics/concept/routing-instances-overview.html) [separate](https://www.juniper.net/documentation/us/en/software/junos/routing-overview/topics/concept/routing-instances-overview.html) [routing](https://www.juniper.net/documentation/us/en/software/junos/routing-overview/topics/concept/routing-instances-overview.html) [domain](https://www.juniper.net/documentation/us/en/software/junos/routing-overview/topics/concept/routing-instances-overview.html) [on](https://www.juniper.net/documentation/us/en/software/junos/routing-overview/topics/concept/routing-instances-overview.html) [a](https://www.juniper.net/documentation/us/en/software/junos/routing-overview/topics/concept/routing-instances-overview.html) [Juniper](https://www.juniper.net/documentation/us/en/software/junos/routing-overview/topics/concept/routing-instances-overview.html) [device1.](https://www.juniper.net/documentation/us/en/software/junos/routing-overview/topics/concept/routing-instances-overview.html) [A](https://www.juniper.net/documentation/us/en/software/junos/multicast-l2/topics/topic-map/virtual-routing-instances.html) [virtual-router](https://www.juniper.net/documentation/us/en/software/junos/multicast-l2/topics/topic-map/virtual-routing-instances.html) [routing](https://www.juniper.net/documentation/us/en/software/junos/multicast-l2/topics/topic-map/virtual-routing-instances.html) [instance](https://www.juniper.net/documentation/us/en/software/junos/multicast-l2/topics/topic-map/virtual-routing-instances.html) [allows](https://www.juniper.net/documentation/us/en/software/junos/multicast-l2/topics/topic-map/virtual-routing-instances.html) [administrators](https://www.juniper.net/documentation/us/en/software/junos/multicast-l2/topics/topic-map/virtual-routing-instances.html) [to](https://www.juniper.net/documentation/us/en/software/junos/multicast-l2/topics/topic-map/virtual-routing-instances.html) [divide](https://www.juniper.net/documentation/us/en/software/junos/multicast-l2/topics/topic-map/virtual-routing-instances.html) [a](https://www.juniper.net/documentation/us/en/software/junos/multicast-l2/topics/topic-map/virtual-routing-instances.html) [device](https://www.juniper.net/documentation/us/en/software/junos/multicast-l2/topics/topic-map/virtual-routing-instances.html) [into](https://www.juniper.net/documentation/us/en/software/junos/multicast-l2/topics/topic-map/virtual-routing-instances.html) [multiple](https://www.juniper.net/documentation/us/en/software/junos/multicast-l2/topics/topic-map/virtual-routing-instances.html) [independent](https://www.juniper.net/documentation/us/en/software/junos/multicast-l2/topics/topic-map/virtual-routing-instances.html) [virtual](https://www.juniper.net/documentation/us/en/software/junos/multicast-l2/topics/topic-map/virtual-routing-instances.html) [routers,](https://www.juniper.net/documentation/us/en/software/junos/multicast-l2/topics/topic-map/virtual-routing-instances.html) [each](https://www.juniper.net/documentation/us/en/software/junos/multicast-l2/topics/topic-map/virtual-routing-instances.html) [with](https://www.juniper.net/documentation/us/en/software/junos/multicast-l2/topics/topic-map/virtual-routing-instances.html) [its](https://www.juniper.net/documentation/us/en/software/junos/multicast-l2/topics/topic-map/virtual-routing-instances.html) [own](https://www.juniper.net/documentation/us/en/software/junos/multicast-l2/topics/topic-map/virtual-routing-instances.html) [routing](https://www.juniper.net/documentation/us/en/software/junos/multicast-l2/topics/topic-map/virtual-routing-instances.html) [table2](https://www.juniper.net/documentation/us/en/software/junos/multicast-l2/topics/topic-map/virtual-routing-instances.html).

The configuration also includes a rib-group statement, which is used to import routes from one routing table to another. A rib-group consists of an import-rib statement, which specifies the source routing table, and an export-rib statement, which specifies the destination routing table.

In this case, the rib-group name is inet-to-ispi, and the import-rib statement specifies inet.0 as the

source routing table. The export-rib statement specifies ispi.inet.0 as the destination routing table. This means that the routes from inet.0 will be imported into ispi.inet.0.

Therefore, the correct answer is B. The inet.0 route table will be imported into the ispi.inet.0 route table.

Reference:

[1:](https://www.juniper.net/documentation/us/en/software/junos/routing-overview/topics/concept/routing-instances-overview.html) [Routing](https://www.juniper.net/documentation/us/en/software/junos/routing-overview/topics/concept/routing-instances-overview.html) [Instances](https://www.juniper.net/documentation/us/en/software/junos/routing-overview/topics/concept/routing-instances-overview.html) [Overview](https://www.juniper.net/documentation/us/en/software/junos/routing-overview/topics/concept/routing-instances-overview.html) [2](https://www.juniper.net/documentation/us/en/software/junos/multicast-l2/topics/topic-map/virtual-routing-instances.html): [Virtual](https://www.juniper.net/documentation/us/en/software/junos/multicast-l2/topics/topic-map/virtual-routing-instances.html) [Routing](https://www.juniper.net/documentation/us/en/software/junos/multicast-l2/topics/topic-map/virtual-routing-instances.html) [Instances](https://www.juniper.net/documentation/us/en/software/junos/multicast-l2/topics/topic-map/virtual-routing-instances.html) : [rib-group (Routing Options)]

#### **Question: 5**

Which statement is correct about graceful Routing Engine switchover (GRES)?

A. The PFE restarts and the kernel and interface information is lost.

B. GRES has a helper mode and a restarting mode.

C. When combined with NSR, routing is preserved and the new master RE does not restart rpd.

D. With no other high availability features enabled, routing is preserved and the new master RE does not restart rpd.

**Answer: C**

Explanation:

[The](https://www.juniper.net/documentation/us/en/software/junos/high-availability/topics/concept/gres-overview.html) [Graceful](https://www.juniper.net/documentation/us/en/software/junos/high-availability/topics/concept/gres-overview.html) [Routing](https://www.juniper.net/documentation/us/en/software/junos/high-availability/topics/concept/gres-overview.html) [Engine](https://www.juniper.net/documentation/us/en/software/junos/high-availability/topics/concept/gres-overview.html) [Switchover](https://www.juniper.net/documentation/us/en/software/junos/high-availability/topics/concept/gres-overview.html) [\(GRES\)](https://www.juniper.net/documentation/us/en/software/junos/high-availability/topics/concept/gres-overview.html) [feature](https://www.juniper.net/documentation/us/en/software/junos/high-availability/topics/concept/gres-overview.html) [in](https://www.juniper.net/documentation/us/en/software/junos/high-availability/topics/concept/gres-overview.html) [Junos](https://www.juniper.net/documentation/us/en/software/junos/high-availability/topics/concept/gres-overview.html) [OS](https://www.juniper.net/documentation/us/en/software/junos/high-availability/topics/concept/gres-overview.html) [enables](https://www.juniper.net/documentation/us/en/software/junos/high-availability/topics/concept/gres-overview.html) [a](https://www.juniper.net/documentation/us/en/software/junos/high-availability/topics/concept/gres-overview.html) [router](https://www.juniper.net/documentation/us/en/software/junos/high-availability/topics/concept/gres-overview.html) [with](https://www.juniper.net/documentation/us/en/software/junos/high-availability/topics/concept/gres-overview.html) [redundant](https://www.juniper.net/documentation/us/en/software/junos/high-availability/topics/concept/gres-overview.html) [Routing](https://www.juniper.net/documentation/us/en/software/junos/high-availability/topics/concept/gres-overview.html) [Engines](https://www.juniper.net/documentation/us/en/software/junos/high-availability/topics/concept/gres-overview.html) [to](https://www.juniper.net/documentation/us/en/software/junos/high-availability/topics/concept/gres-overview.html) [continue](https://www.juniper.net/documentation/us/en/software/junos/high-availability/topics/concept/gres-overview.html) [forwarding](https://www.juniper.net/documentation/us/en/software/junos/high-availability/topics/concept/gres-overview.html) [packets,](https://www.juniper.net/documentation/us/en/software/junos/high-availability/topics/concept/gres-overview.html) [even](https://www.juniper.net/documentation/us/en/software/junos/high-availability/topics/concept/gres-overview.html) [if](https://www.juniper.net/documentation/us/en/software/junos/high-availability/topics/concept/gres-overview.html) [one](https://www.juniper.net/documentation/us/en/software/junos/high-availability/topics/concept/gres-overview.html) [Routing](https://www.juniper.net/documentation/us/en/software/junos/high-availability/topics/concept/gres-overview.html) [Engine](https://www.juniper.net/documentation/us/en/software/junos/high-availability/topics/concept/gres-overview.html) [fails1](https://www.juniper.net/documentation/us/en/software/junos/high-availability/topics/concept/gres-overview.html). [GRES](https://www.juniper.net/documentation/us/en/software/junos/high-availability/topics/concept/gres-overview.html) [preserves](https://www.juniper.net/documentation/us/en/software/junos/high-availability/topics/concept/gres-overview.html) [interface](https://www.juniper.net/documentation/us/en/software/junos/high-availability/topics/concept/gres-overview.html) [and](https://www.juniper.net/documentation/us/en/software/junos/high-availability/topics/concept/gres-overview.html) [kernel](https://www.juniper.net/documentation/us/en/software/junos/high-availability/topics/concept/gres-overview.html) [information,](https://www.juniper.net/documentation/us/en/software/junos/high-availability/topics/concept/gres-overview.html) [ensuring](https://www.juniper.net/documentation/us/en/software/junos/high-availability/topics/concept/gres-overview.html) [that](https://www.juniper.net/documentation/us/en/software/junos/high-availability/topics/concept/gres-overview.html) [traffic](https://www.juniper.net/documentation/us/en/software/junos/high-availability/topics/concept/gres-overview.html) [is](https://www.juniper.net/documentation/us/en/software/junos/high-availability/topics/concept/gres-overview.html) [not](https://www.juniper.net/documentation/us/en/software/junos/high-availability/topics/concept/gres-overview.html) [interrupted1](https://www.juniper.net/documentation/us/en/software/junos/high-availability/topics/concept/gres-overview.html). [However,](https://www.juniper.net/documentation/us/en/software/junos/high-availability/topics/concept/gres-overview.html) [GRES](https://www.juniper.net/documentation/us/en/software/junos/high-availability/topics/concept/gres-overview.html) [does](https://www.juniper.net/documentation/us/en/software/junos/high-availability/topics/concept/gres-overview.html) [not](https://www.juniper.net/documentation/us/en/software/junos/high-availability/topics/concept/gres-overview.html) [preserve](https://www.juniper.net/documentation/us/en/software/junos/high-availability/topics/concept/gres-overview.html) [the](https://www.juniper.net/documentation/us/en/software/junos/high-availability/topics/concept/gres-overview.html) [control](https://www.juniper.net/documentation/us/en/software/junos/high-availability/topics/concept/gres-overview.html) [plane1](https://www.juniper.net/documentation/us/en/software/junos/high-availability/topics/concept/gres-overview.html).

[To](https://www.juniper.net/documentation/us/en/software/junos/high-availability/topics/concept/gres-overview.html) [preserve](https://www.juniper.net/documentation/us/en/software/junos/high-availability/topics/concept/gres-overview.html) [routing](https://www.juniper.net/documentation/us/en/software/junos/high-availability/topics/concept/gres-overview.html) [during](https://www.juniper.net/documentation/us/en/software/junos/high-availability/topics/concept/gres-overview.html) [a](https://www.juniper.net/documentation/us/en/software/junos/high-availability/topics/concept/gres-overview.html) [switchover,](https://www.juniper.net/documentation/us/en/software/junos/high-availability/topics/concept/gres-overview.html) [GRES](https://www.juniper.net/documentation/us/en/software/junos/high-availability/topics/concept/gres-overview.html) [must](https://www.juniper.net/documentation/us/en/software/junos/high-availability/topics/concept/gres-overview.html) [be](https://www.juniper.net/documentation/us/en/software/junos/high-availability/topics/concept/gres-overview.html) [combined](https://www.juniper.net/documentation/us/en/software/junos/high-availability/topics/concept/gres-overview.html) [with](https://www.juniper.net/documentation/us/en/software/junos/high-availability/topics/concept/gres-overview.html) [either](https://www.juniper.net/documentation/us/en/software/junos/high-availability/topics/concept/gres-overview.html) [Graceful](https://www.juniper.net/documentation/us/en/software/junos/high-availability/topics/concept/gres-overview.html) [Restart](https://www.juniper.net/documentation/us/en/software/junos/high-availability/topics/concept/gres-overview.html) [protocol](https://www.juniper.net/documentation/us/en/software/junos/high-availability/topics/concept/gres-overview.html) [extensions](https://www.juniper.net/documentation/us/en/software/junos/high-availability/topics/concept/gres-overview.html) [or](https://www.juniper.net/documentation/us/en/software/junos/high-availability/topics/concept/gres-overview.html) [Nonstop](https://www.juniper.net/documentation/us/en/software/junos/high-availability/topics/concept/gres-overview.html) [Active](https://www.juniper.net/documentation/us/en/software/junos/high-availability/topics/concept/gres-overview.html) [Routing](https://www.juniper.net/documentation/us/en/software/junos/high-availability/topics/concept/gres-overview.html) [\(NSR\)1](https://www.juniper.net/documentation/us/en/software/junos/high-availability/topics/concept/gres-overview.html). [When](https://www.juniper.net/documentation/us/en/software/junos/high-availability/topics/concept/gres-overview.html) [GRES](https://www.juniper.net/documentation/us/en/software/junos/high-availability/topics/concept/gres-overview.html) [is](https://www.juniper.net/documentation/us/en/software/junos/high-availability/topics/concept/gres-overview.html) [combined](https://www.juniper.net/documentation/us/en/software/junos/high-availability/topics/concept/gres-overview.html) [with](https://www.juniper.net/documentation/us/en/software/junos/high-availability/topics/concept/gres-overview.html) [NSR,](https://www.juniper.net/documentation/us/en/software/junos/high-availability/topics/concept/gres-overview.html) [nearly](https://www.juniper.net/documentation/us/en/software/junos/high-availability/topics/concept/gres-overview.html) [75](https://www.juniper.net/documentation/us/en/software/junos/high-availability/topics/concept/gres-overview.html) [percent](https://www.juniper.net/documentation/us/en/software/junos/high-availability/topics/concept/gres-overview.html) [of](https://www.juniper.net/documentation/us/en/software/junos/high-availability/topics/concept/gres-overview.html) [line](https://www.juniper.net/documentation/us/en/software/junos/high-availability/topics/concept/gres-overview.html) [rate](https://www.juniper.net/documentation/us/en/software/junos/high-availability/topics/concept/gres-overview.html) [worth](https://www.juniper.net/documentation/us/en/software/junos/high-availability/topics/concept/gres-overview.html) [of](https://www.juniper.net/documentation/us/en/software/junos/high-availability/topics/concept/gres-overview.html) [traffic](https://www.juniper.net/documentation/us/en/software/junos/high-availability/topics/concept/gres-overview.html) [per](https://www.juniper.net/documentation/us/en/software/junos/high-availability/topics/concept/gres-overview.html) [Packet](https://www.juniper.net/documentation/us/en/software/junos/high-availability/topics/concept/gres-overview.html) [Forwarding](https://www.juniper.net/documentation/us/en/software/junos/high-availability/topics/concept/gres-overview.html) [Engine](https://www.juniper.net/documentation/us/en/software/junos/high-availability/topics/concept/gres-overview.html) [remains](https://www.juniper.net/documentation/us/en/software/junos/high-availability/topics/concept/gres-overview.html) [uninterrupted](https://www.juniper.net/documentation/us/en/software/junos/high-availability/topics/concept/gres-overview.html) [during](https://www.juniper.net/documentation/us/en/software/junos/high-availability/topics/concept/gres-overview.html) [GRES1](https://www.juniper.net/documentation/us/en/software/junos/high-availability/topics/concept/gres-overview.html). [Any](https://www.juniper.net/documentation/us/en/software/junos/high-availability/topics/concept/gres-overview.html) [updates](https://www.juniper.net/documentation/us/en/software/junos/high-availability/topics/concept/gres-overview.html) [to](https://www.juniper.net/documentation/us/en/software/junos/high-availability/topics/concept/gres-overview.html) [the](https://www.juniper.net/documentation/us/en/software/junos/high-availability/topics/concept/gres-overview.html) [primary](https://www.juniper.net/documentation/us/en/software/junos/high-availability/topics/concept/gres-overview.html) [Routing](https://www.juniper.net/documentation/us/en/software/junos/high-availability/topics/concept/gres-overview.html) [Engine](https://www.juniper.net/documentation/us/en/software/junos/high-availability/topics/concept/gres-overview.html) [are](https://www.juniper.net/documentation/us/en/software/junos/high-availability/topics/concept/gres-overview.html) [replicated](https://www.juniper.net/documentation/us/en/software/junos/high-availability/topics/concept/gres-overview.html) [to](https://www.juniper.net/documentation/us/en/software/junos/high-availability/topics/concept/gres-overview.html) [the](https://www.juniper.net/documentation/us/en/software/junos/high-availability/topics/concept/gres-overview.html) [backup](https://www.juniper.net/documentation/us/en/software/junos/high-availability/topics/concept/gres-overview.html) [Routing](https://www.juniper.net/documentation/us/en/software/junos/high-availability/topics/concept/gres-overview.html) [Engine](https://www.juniper.net/documentation/us/en/software/junos/high-availability/topics/concept/gres-overview.html) [as](https://www.juniper.net/documentation/us/en/software/junos/high-availability/topics/concept/gres-overview.html) [soon](https://www.juniper.net/documentation/us/en/software/junos/high-availability/topics/concept/gres-overview.html) [as](https://www.juniper.net/documentation/us/en/software/junos/high-availability/topics/concept/gres-overview.html) [they](https://www.juniper.net/documentation/us/en/software/junos/high-availability/topics/concept/gres-overview.html) [occur1](https://www.juniper.net/documentation/us/en/software/junos/high-availability/topics/concept/gres-overview.html).

[Therefore,](https://www.juniper.net/documentation/us/en/software/junos/high-availability/topics/concept/gres-overview.html) [when](https://www.juniper.net/documentation/us/en/software/junos/high-availability/topics/concept/gres-overview.html) [GRES](https://www.juniper.net/documentation/us/en/software/junos/high-availability/topics/concept/gres-overview.html) [is](https://www.juniper.net/documentation/us/en/software/junos/high-availability/topics/concept/gres-overview.html) [combined](https://www.juniper.net/documentation/us/en/software/junos/high-availability/topics/concept/gres-overview.html) [with](https://www.juniper.net/documentation/us/en/software/junos/high-availability/topics/concept/gres-overview.html) [NSR,](https://www.juniper.net/documentation/us/en/software/junos/high-availability/topics/concept/gres-overview.html) [routing](https://www.juniper.net/documentation/us/en/software/junos/high-availability/topics/concept/gres-overview.html) [is](https://www.juniper.net/documentation/us/en/software/junos/high-availability/topics/concept/gres-overview.html) [preserved](https://www.juniper.net/documentation/us/en/software/junos/high-availability/topics/concept/gres-overview.html) [and](https://www.juniper.net/documentation/us/en/software/junos/high-availability/topics/concept/gres-overview.html) [the](https://www.juniper.net/documentation/us/en/software/junos/high-availability/topics/concept/gres-overview.html) [new](https://www.juniper.net/documentation/us/en/software/junos/high-availability/topics/concept/gres-overview.html) [master](https://www.juniper.net/documentation/us/en/software/junos/high-availability/topics/concept/gres-overview.html) [RE](https://www.juniper.net/documentation/us/en/software/junos/high-availability/topics/concept/gres-overview.html) [does](https://www.juniper.net/documentation/us/en/software/junos/high-availability/topics/concept/gres-overview.html) [not](https://www.juniper.net/documentation/us/en/software/junos/high-availability/topics/concept/gres-overview.html) [restart](https://www.juniper.net/documentation/us/en/software/junos/high-availability/topics/concept/gres-overview.html) [rpd1.](https://www.juniper.net/documentation/us/en/software/junos/high-availability/topics/concept/gres-overview.html)

## **Thank You for trying JN0-351 PDF Demo**

To try our JN0-351 Full Version Download visit link below

**https://www.certkillers.net/Exam/JN0-351**

## Start Your JN0-351 Preparation

Use Coupon "CKNET" for Further discount on the purchase of Full Version Download. Test your JN0-351 preparation with examacturations.